## MATERI KULIAH

#### **GRAFIKA KOMPUTER**

### **UNIVERSITAS PENDIDIKAN INDONESIA**

WAHYUDIN

# MENGAKSES PIXEL

Pada Delphi terdapat kelas Canvas yang digunakan untuk menampilkan gambar dan tulisan ke layar. Beberapa kelas yang memiliki atribut Canvas antara lain Timage dan Tpanel.

## Mengambil dan mengubah warna pixel

Untuk mengambil warna pixel pada lokasi (x,y)digunakan perintah warna: = <parent>.canvas.pixels[x,y];

Sedangkan untuk mengubah warna pixel pada lokasi (x,y) digunakan perintah: <parent>.canvas.pixels [x,y] := warna;

## Variabel Warna

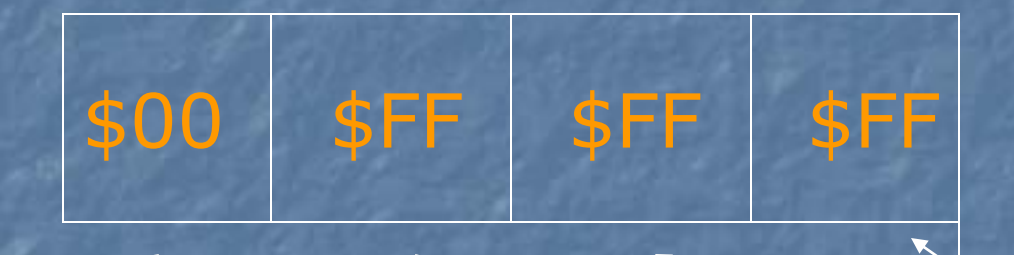

Kode palette Blue Green Red Kode palette : digunakan untuk menentukan palette \$00 : warna yang paling dekat dengan system palette.

WAHYUDIN

Isi dari bagian Red, Green dan Blue bernilai dari \$00 - \$FF, dengan \$FF menyatakan intensitas penuh.

Contoh : \$00FF0000 berarti menggunakan warna biru \$000000FF bearti menggunakan warna merah \$0000FF00 menggunakan warna hijau

WAHYUDIN